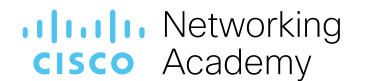

January 2022

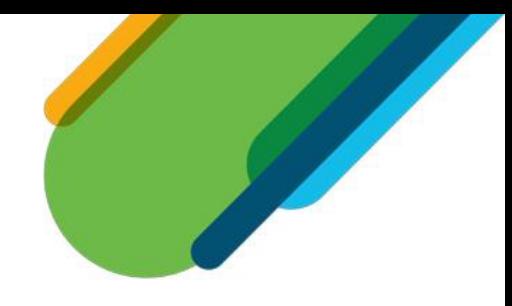

### **Skills For All with Cisco Networking Academy**

### **Networking Essentials 2.0.1 Scope and Sequence**

### **Table of Contents**

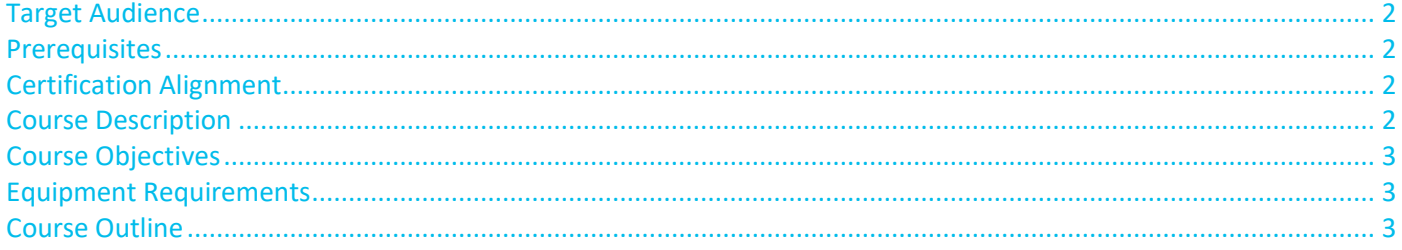

#### <span id="page-1-0"></span>Target Audience

The Networking Essentials course is designed for high school, college, and any learner interested in developing introductory networking knowledge.

#### <span id="page-1-1"></span>**Prerequisites**

There are no prerequisites for this course although learners should have a basic understanding using a laptop, smartphone, or tablet, and browsing the Internet. While it is not required, it is recommended that learners complete Introduction of Cybersecurity course.

#### <span id="page-1-2"></span>Certification Alignment

This course, from the **[Cybersecurity Pathway,](https://skillsforall.com/career-path/cybersecurity)** aligns with the IT Specialist Cybersecurity certification from Certiport.

#### <span id="page-1-3"></span>Course Description

Networking Essentials teaches the fundamentals of networking. It covers how devices communicate, network addressing and network services, how to build a home network and configure basic security, the basics of configuring Cisco devices, and testing and troubleshooting network problems. The course has many features to help learners understand these concepts. The course design includes:

- Twenty modules comprised of key topics.
- Modules emphasize critical thinking, problem solving, collaboration, and the practical application of skills.
- Each module contains practice and assessment activities such as a Check Your Understanding activity, a lab, or an activity using our network simulation tool, Cisco® Packet Tracer.
- Topic-level activities are designed to indicate a learner's mastery of course skills, enabling learners to gage understanding before taking a graded quiz or exam.
- Language describing concepts is designed to be easily understood by learners at a high school level.
- Assessments and practice activities focused on specific competencies are designed to increase retention and provide flexibility in the learning path.
- Multimedia learning tools, including videos and quizzes, address a variety of learning styles, stimulating learning and promoting knowledge retention.
- Labs and Packet Tracer simulation-based activities help learners develop critical thinking and complex problem-solving skills.
- Innovative assessments provide immediate feedback to support the evaluation of knowledge and skills.
- Technical concepts are explained using introductory-level language.
- Embedded interactive activities break up reading of large content blocks and reinforce understanding.
- The course emphasizes applied skills, hands-on experience, and encourages learners to consider additional IT education.
- Packet Tracer activities are designed for use with the latest version of Packet Tracer.

#### .**I|I.I|I.** Networking **CISCO** Academy

#### <span id="page-2-0"></span>Course Objectives

Networking Essentials 2.0 is designed to develop knowledge and skills needed to work in Information Technology (IT) and networking. The course material will assist you in developing learner skills, including:

- Explain the concept of network communication
- Explain the basic requirements for getting online
- Create a simulated network using Packet Tracer
- Build a simple home network
- Explain the importance of standards and protocols in network communications
- Explain how protocols enable network operations.
- Explain how communication occurs on Ethernet networks
- Create a fully connected Local Area Network (LAN)
- Explain the features of an Internet Protocol (IP) address
- Explain the Dynamic Host Configuration Protocol (DHCP) address assignment process
- Explain the principles of Internet Protocol version 4 (IPv4) and IPv6 address management
- Explain how clients access internet services
- Explain the function of common application layer services
- Configure an integrated wireless router and wireless client to securely connect to the internet
- Implement virtualization and cloud technologies
- Explain how to use security best practices to mitigate attacks.
- Configure basic network security.
- Compare in-band and out-of-band management access.
- Use the Cisco IOS
- Build a simple computer network using Cisco devices.

#### <span id="page-2-1"></span>Equipment Requirements

The below equipment is required for the Networking Essentials:

- 1 PC running Windows 10
- A smartphone or tablet as a host device
- 1 Ethernet cable

#### <span id="page-2-2"></span>Course Outline

Table 1 below details the modules and their associated competencies. Each module is an integrated unit of learning that consists of content, activities, and assessments that target a specific set of competencies. The size of the module depends on the depth of knowledge and skill needed to master the competency.

#### **Table 1: Module Title and Objective**

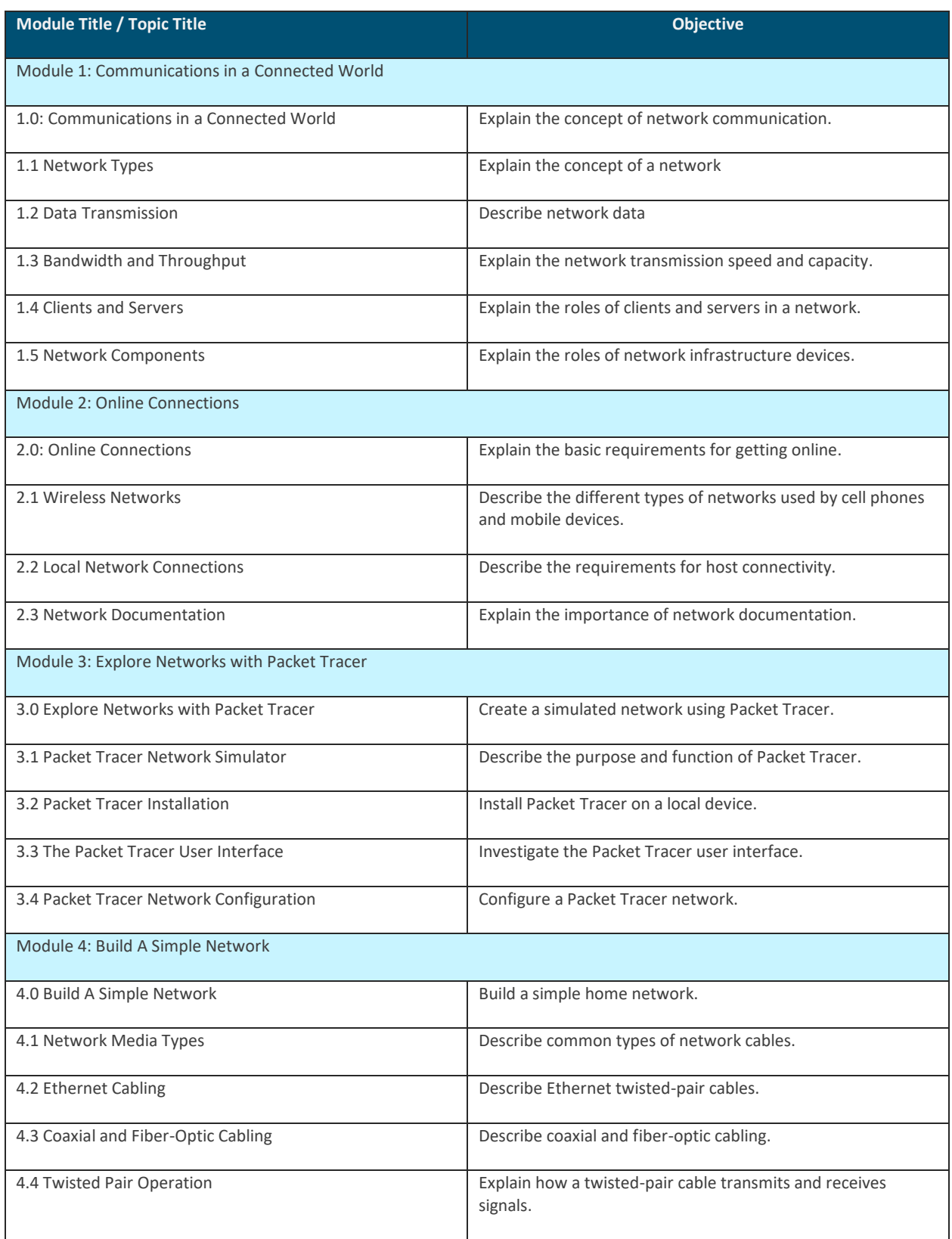

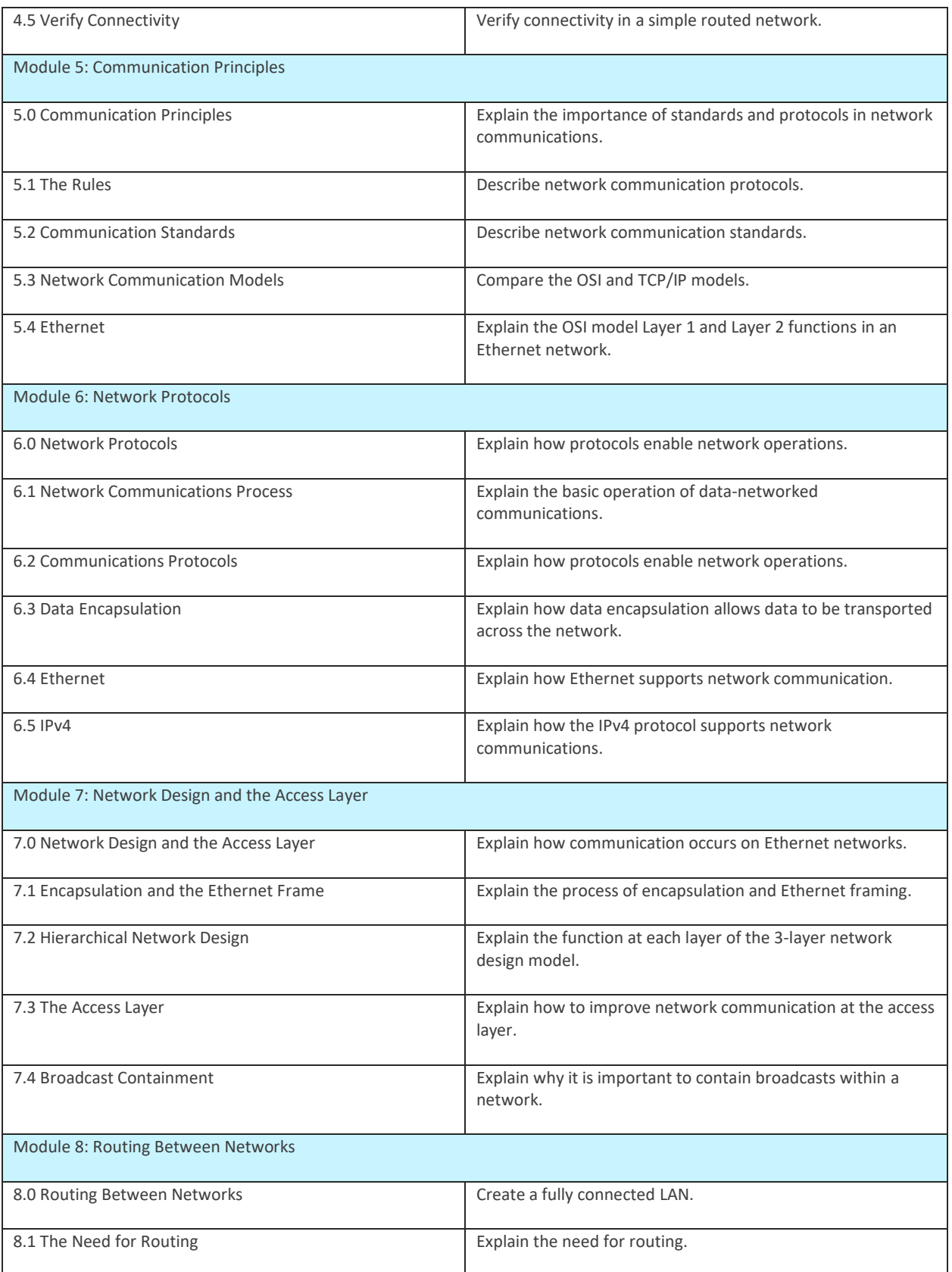

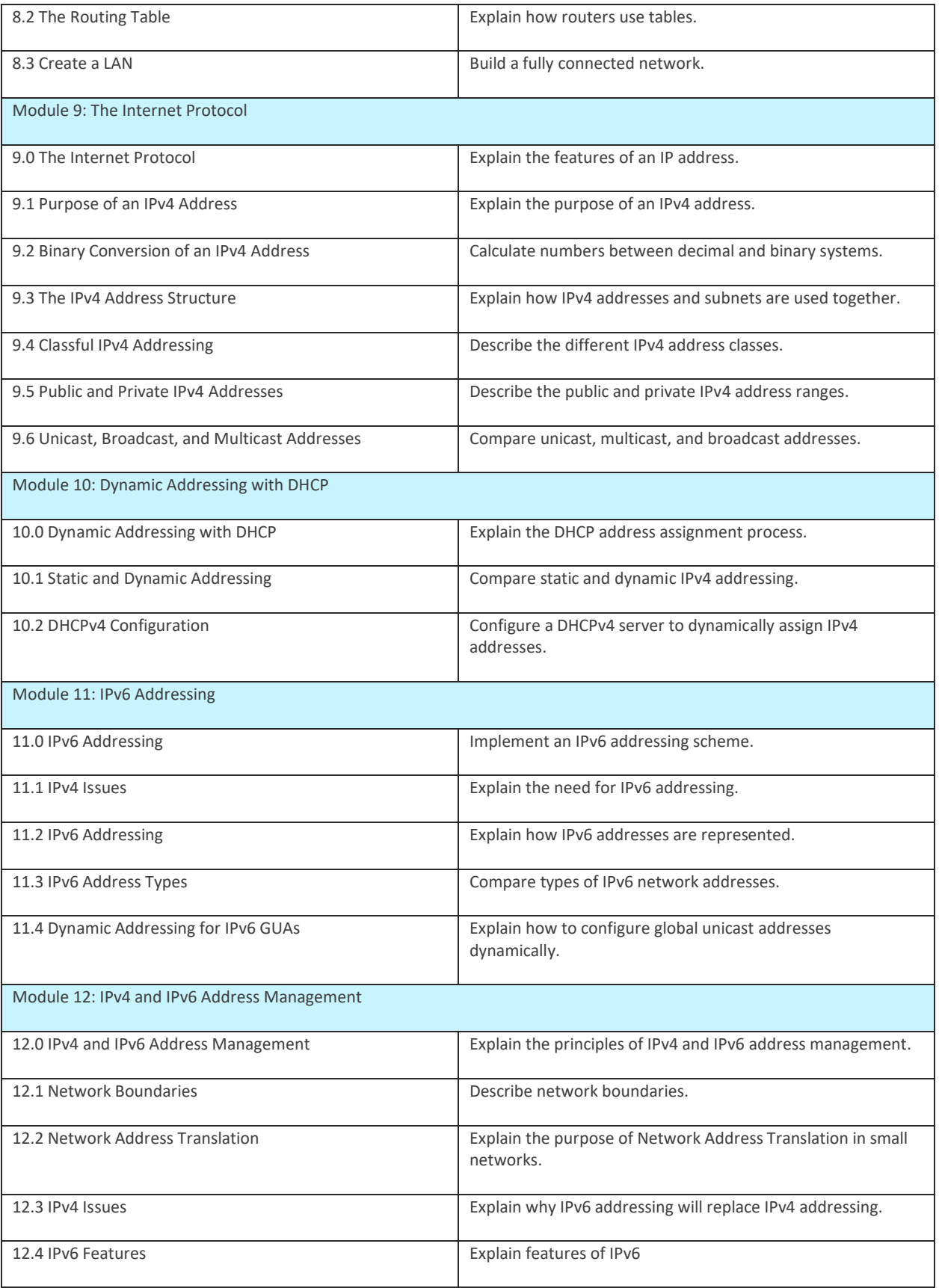

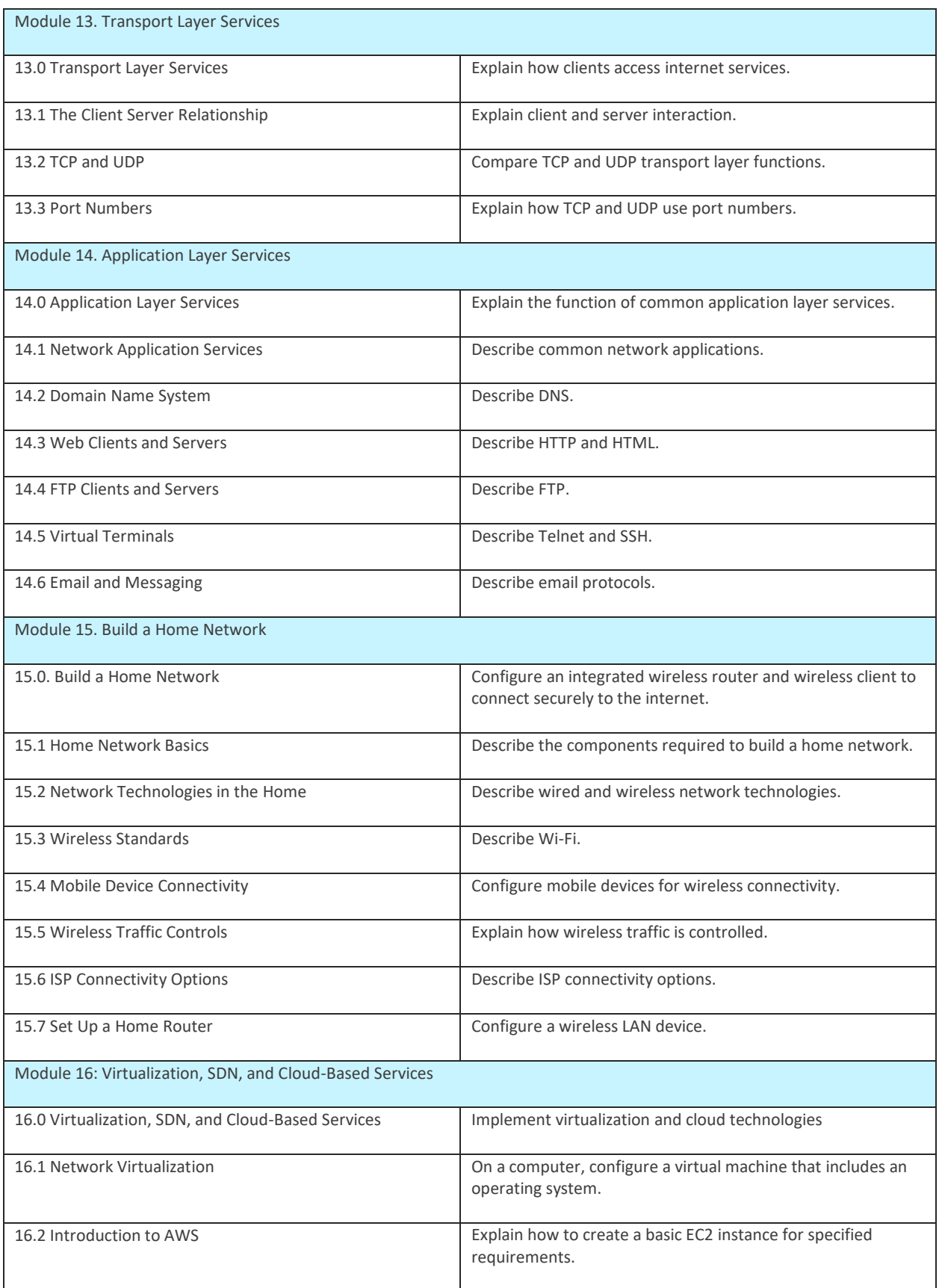

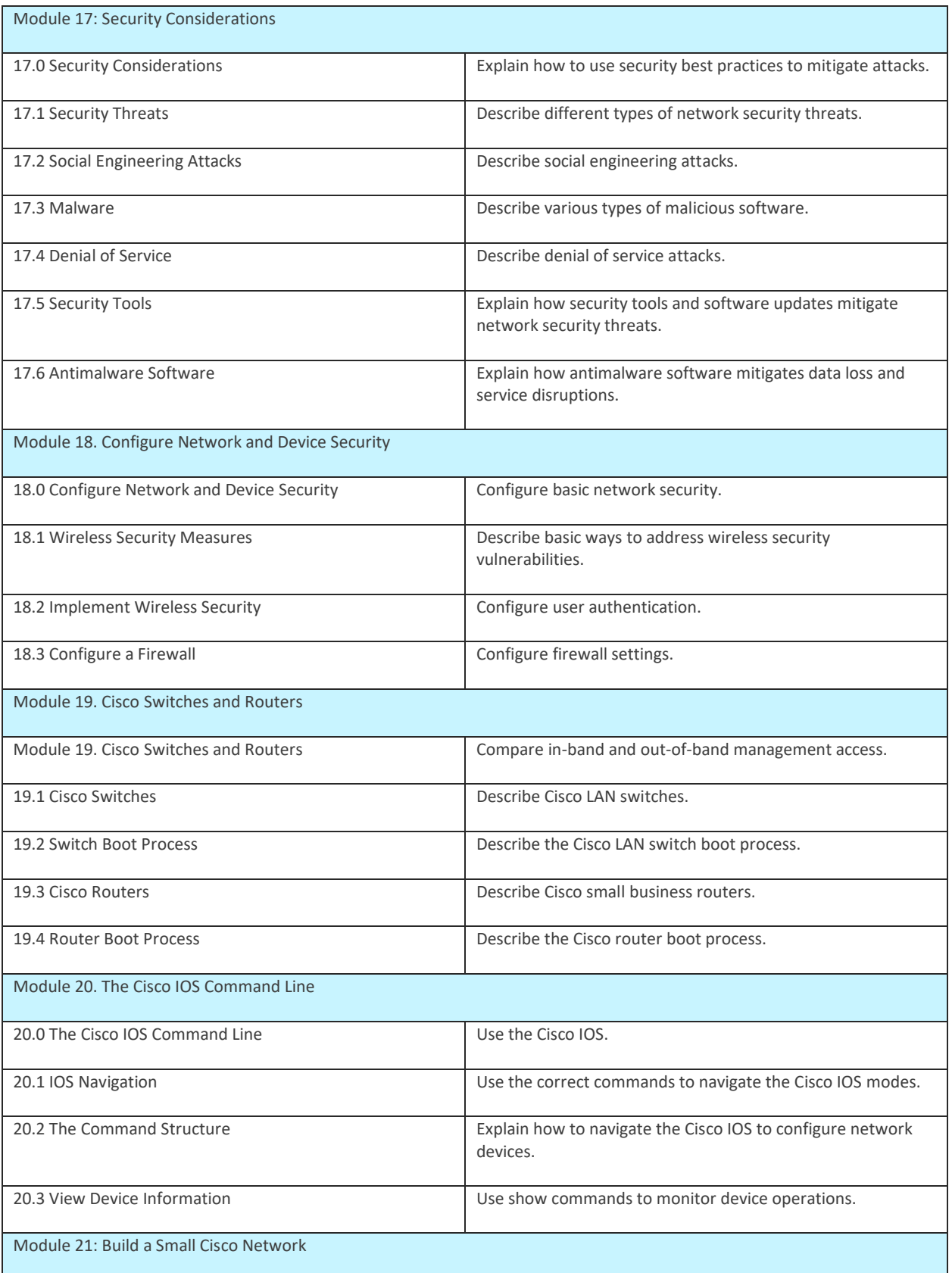

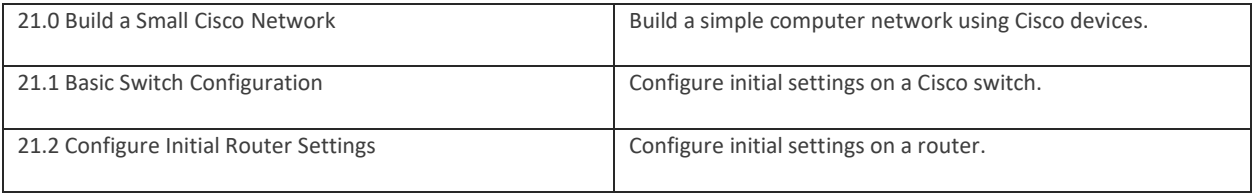